The book was found

## **Windows Vista Cleanup And Maintenance For Seniors (Computer Books For Seniors Series)**

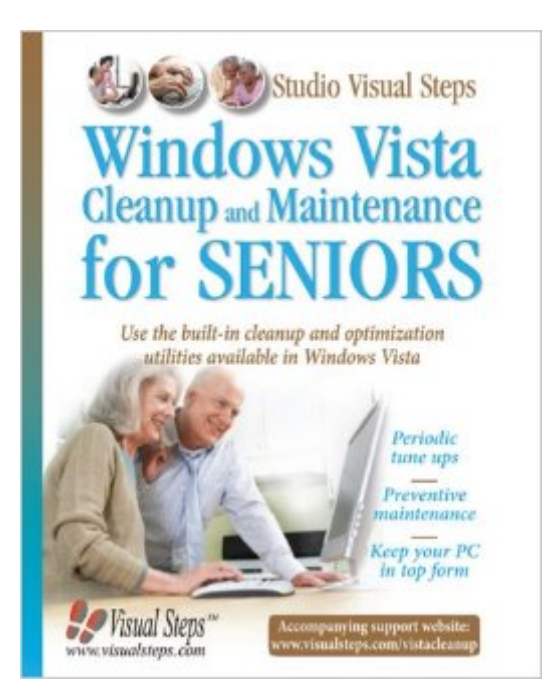

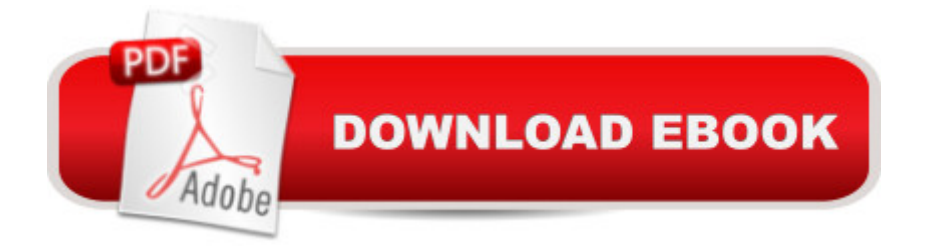

Precise directions, screenshots, and step-by-step instructions form the essential core of this computer cleanup and maintenance guide, written specifically for seniors. Exploring the built-in cleanup and optimization utilities available in Windows Vista, each subject of this guide is presented in a practical straightforward manner. $\hat{A}$  Periodic tune-ups, preventative maintenance, and protection from viruses are the key elements covered in order to help any computer user make their PC run smoother, faster, and more secure.

## **Book Information**

Series: Computer Books for Seniors series Paperback: 244 pages Publisher: Visual Steps Publishing (April 1, 2009) Language: English ISBN-10: 9059050363 ISBN-13: 978-9059050365 Product Dimensions: 7.8 x 0.7 x 10 inches Shipping Weight: 1.4 pounds Average Customer Review: Be the first to review this item Best Sellers Rank: #3,636,952 in Books (See Top 100 in Books) #63 in Books > Computers & Technology > Operating Systems > Windows > Windows Desktop > Windows Vista #7043  $in \hat{A}$  Books > Computers & Technology > Software > Microsoft

## Download to continue reading...

Windows Vista Cleanup and Maintenance for Seniors (Computer Books for Seniors series) Photos, [Video and Music for Seniors](http://overanswer.com/en-us/read-book/0GYQa/windows-vista-cleanup-and-maintenance-for-seniors-computer-books-for-seniors-series.pdf?r=iLjNEsDBmZC8P%2BKqggYYQUZcPtn%2FCbm4%2BZIuf%2B6JsrY140q9PFaxWet5HEKeTjzu) with Windows Vista: Learn How to Use the Windows Vista Tools for Digital Photos, Home Videos, Music and Entertainment (Computer Books for Seniors series) Switching to Windows Vista for Seniors: A Guide Helping Senior Citizens Move From XP to Vista (Computer Books for Seniors series) More Windows Vista for Seniors: Customizing and Managing Your Computer (Computer Books for Seniors series) WINDOWS 10: WINDOWS 10 COMPANION: THE COMPLETE GUIDE FOR DOING ANYTHING WITH WINDOWS 10 (WINDOWS 10, WINDOWS 10 FOR DUMMIES, WINDOWS 10 MANUAL, WINDOWS ... WINDOWS 10 GUIDE) (MICROSOFT OFFICE) Windows Vista for Seniors: For Senior Citizens Who Want to Start Using Computers (Computer Books for Seniors series) Windows 10 for Seniors for the Beginning Computer User: Get Started with Windows 10 (Computer Books for Seniors series) Windows 10 for Management, Troubleshooting, and Security: For Windows Vista, Windows 2003, Windows XP, and Windows 2000 Internet and E-mail for Seniors with Windows XP: For Senior Citizens Who Want to Start Using the Internet (Computer Books for Seniors series) More Windows XP for Seniors: Customizing and Managing Your PC (Computer Books for Seniors series) Windows 8.1 for Seniors: For Senior Citizens Who Want to Start Using Computers (Computer Books for Seniors series) Windows 7 for Seniors: For Senior Citizens Who Want to Start Using Computers (Computer Books for Seniors series) More Windows 7 for Seniors (Computer Books for Seniors series) Windows XP for Seniors : For Senior Citizens Who Want to Start Using Computers (Computer Books for Seniors series) How to Set Up a Home Network: Share Internet, Files and Printers between Windows 7, Windows Vista, and Windows XP Windows Vista for Seniors in easy steps: For the Over-50s iPad for Seniors: Get Started Quickly with the User Friendly iPad (Computer Books for Seniors series) Samsung Galaxy Tab 4 for Seniors: Get Started Quickly with This User-Friendly Tablet with Android 4.4 (Computer Books for Seniors series) Working with a Samsung Galaxy Tablet with Android 5 for Seniors: Get started quickly with step-by-step instructions (Computer Books for Seniors series)

<u>Dmca</u>